### How do you write an emulator anyway ?

# Whoami

- Anisse Astier
- **四 [@Aissen@treehouse.systems](https://social.treehouse.systems/@Aissen)**
- [https://anisse.astier.eu](https://anisse.astier.eu/)
- Writing gears, a Game Gear emulator
- Not an emulation expert
- Presented Z80 : the last secrets in 2022 and WASM101 yesterday

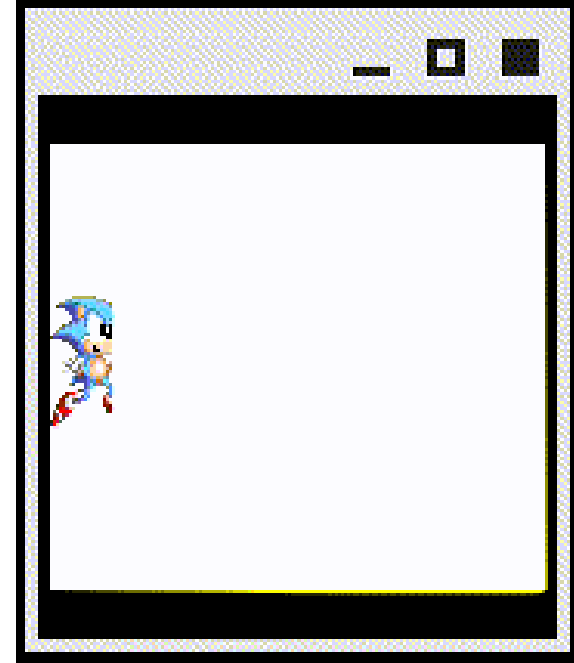

# Why this presentation

- Will :
	- Give pointers
	- Help you start
- Not :
	- Exhaustive
	- Why
- Focus on simpler (8bits) platforms

### What is an emulator?

- A software program
- To run software from another computer

### What is an emulator ?

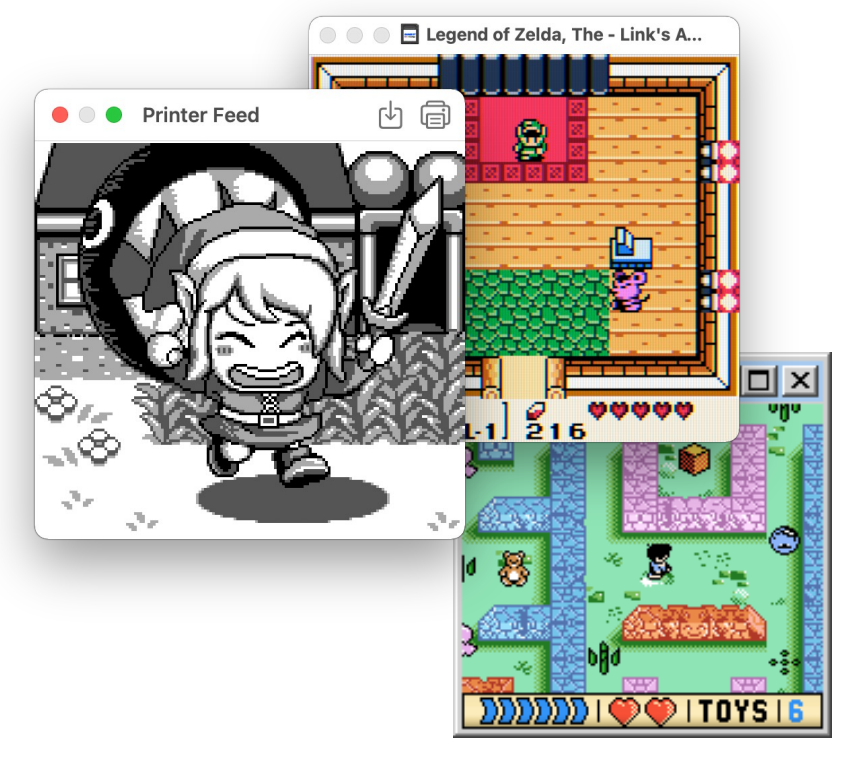

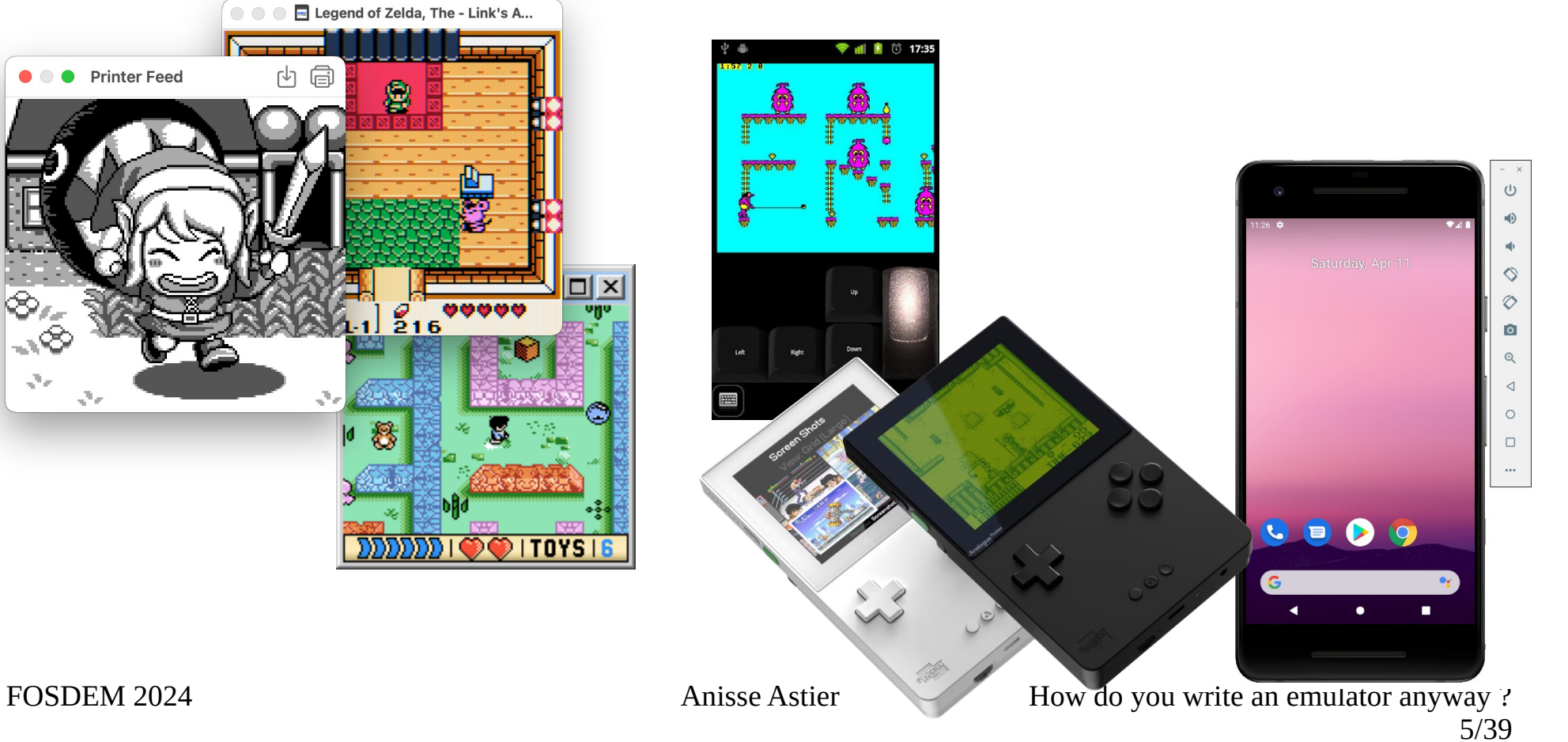

### What is an emulator?

- Spectrum of emulation and accuracy
	- One software
	- All software
	- Clock accurate

### A crazy example

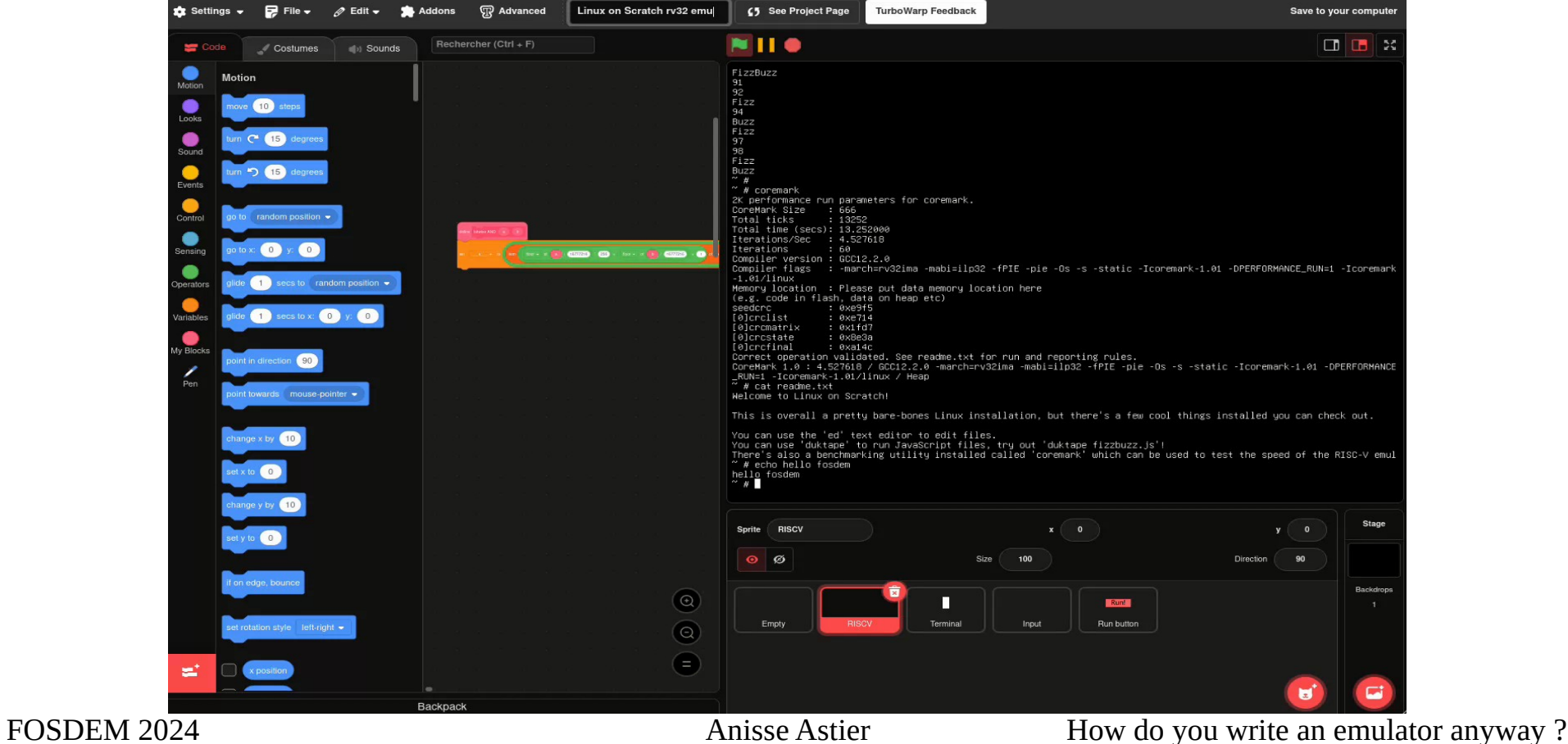

7/39

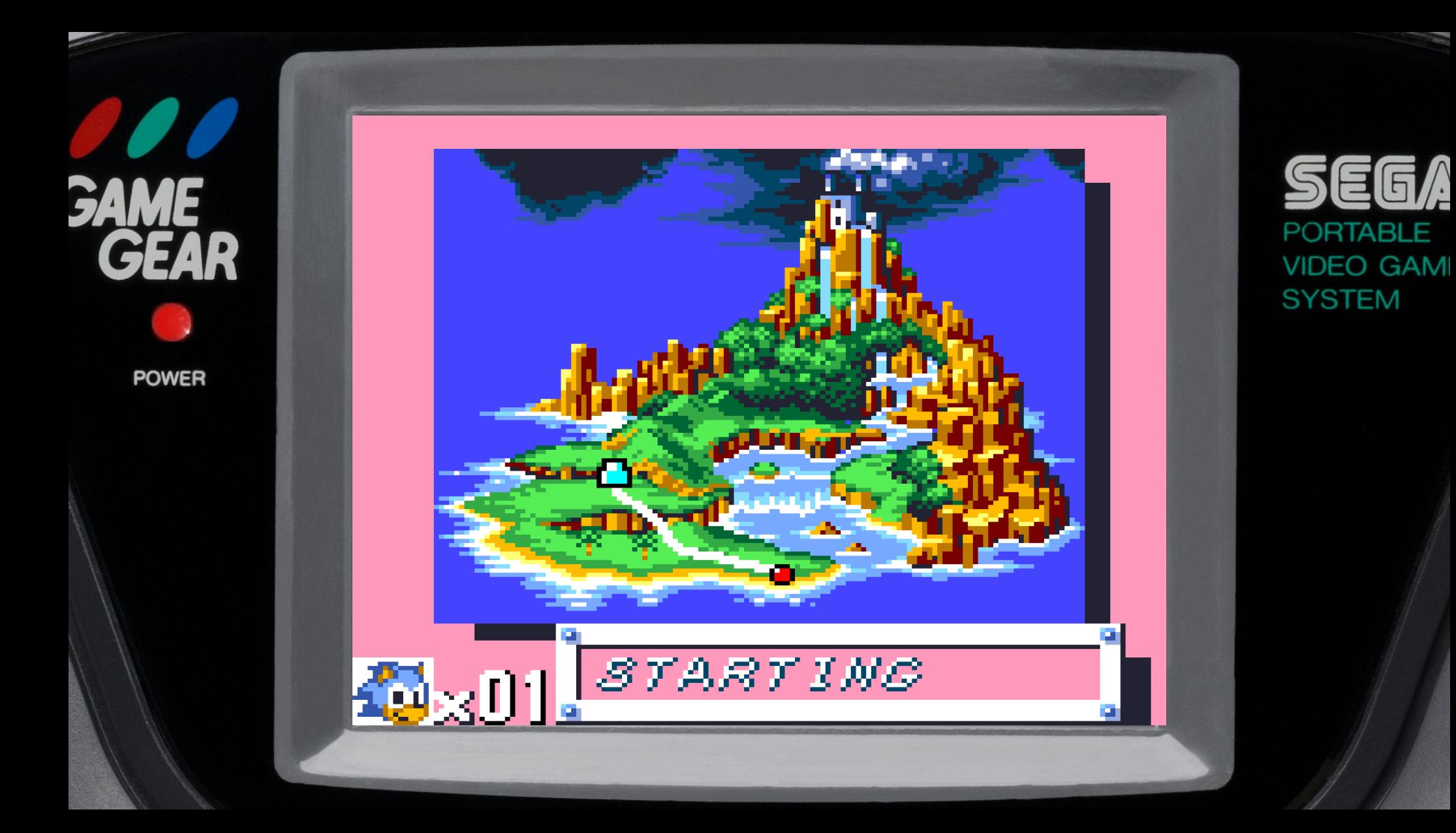

### Where to start?

- Pick a target
- Pick a host platform
- Make sure you have time

### Where to start?

- Start simple: one CPU instruction
	- Debug code, minimal disassembler : can you recognize the instruction ?
	- Execution : run it, model CPU state and change it
	- Test : verify state change
- Learn CPU concepts as you go

# Interesting CPU concepts

- State: registers
- Instruction
	- Assembly
	- Encoding
- Interrupts
- Memory access

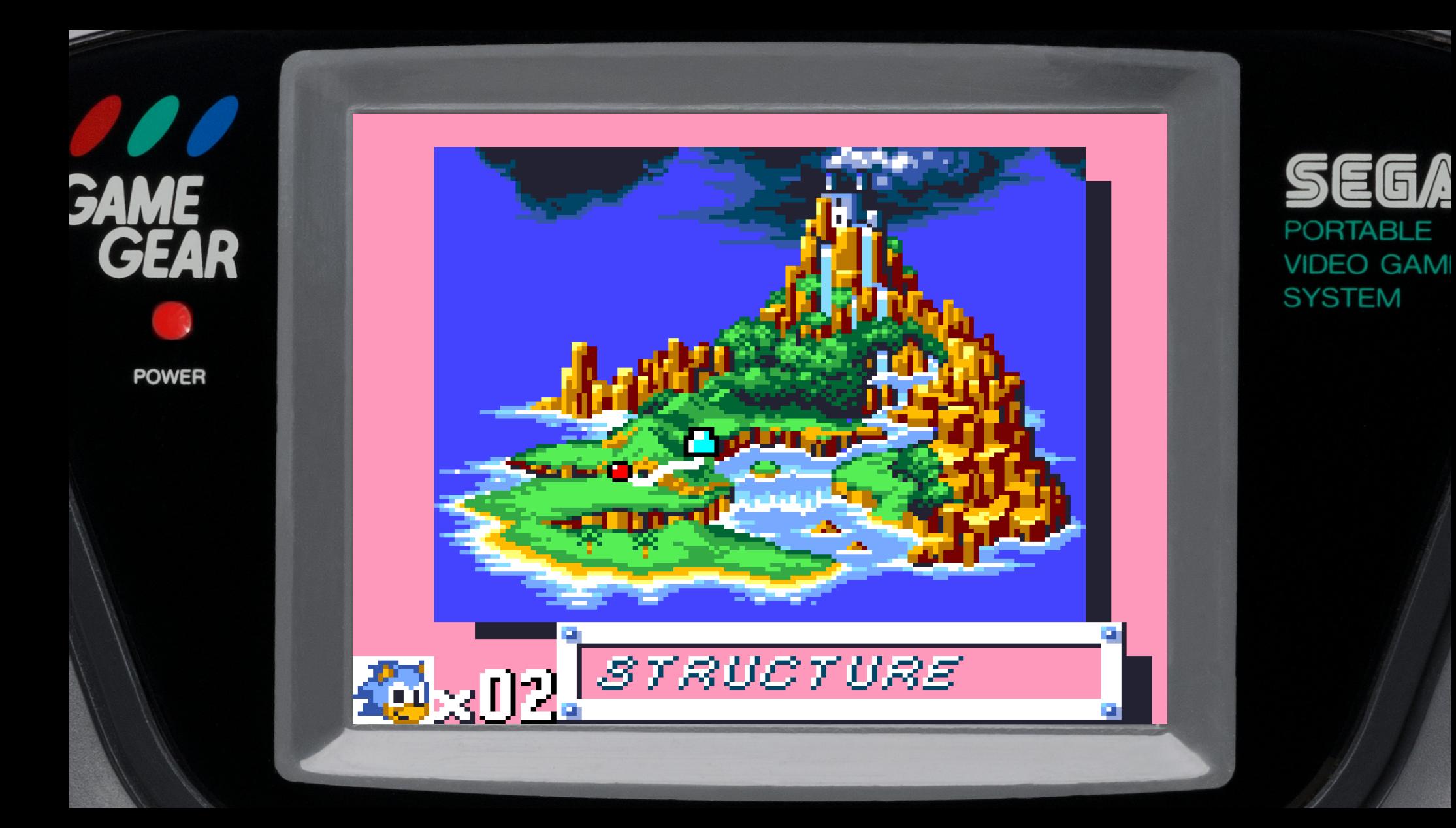

### Emulator structure

- Examples of 8-bit consoles
	- NES, SMS, GB, Atari 2600, Game Gear
- Various parts :
	- CPU
	- **Display**
	- Sound
	- **Memory**
	- ROM mapping
	- Input

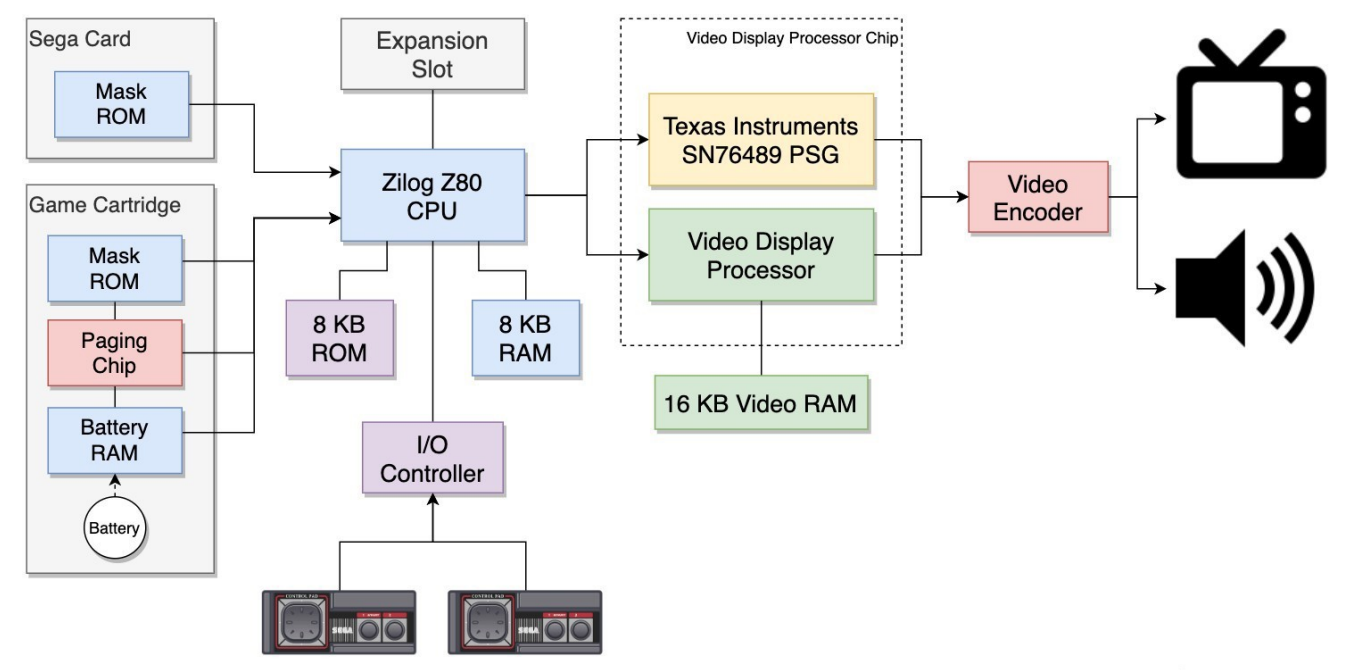

FOSDEM 2024 **Anisse Astier Astic Astier Astic Astier Astic Astier Astic Astier Astic Astier Astier Astier Astier Astier Astier Astier Astier Astier Astier Astier Astier Astier Astier Astier Astier Astier Astier Astier Asti** 13/39

### Structure: tricks

- Devices : simple code boundary
- CPU : you are allowed to optimize a bit in advance (no allocation, jump tables)
- Vertical slice : common advice
	- Do what works for you

# Structure: tricks

- You will need a debugger
	- Build tooling early
	- Or use already existing

File Navigate Run View Expressions Tools Help  $\mathbf{p} = \mathbf{p} \mathbf{x} + \mathbf{p} \mathbf{r} + \mathbf{p} \mathbf{r}$  $\overline{\mathbf{v}}$ ार  $\overline{\phantom{a}}$  $Q \mid ssM$ Qutling Mariable  $01.750A$  $10.2$  $\overline{a}$  $DQ5A$ BC 0115 ... 773D  $\epsilon$  $\overline{a}$ : Data from 7EDC to 7EDE (4 bytes) DE 0200 ... 7511 □ 5  $01:7FDC$ dh see see see see HL 7508 ... D015  $\triangleright$  C LABEL 7210 IX 0000 R 28 C LABEL 725E  $IARFI 7FFA$ IY D200 I 00 io ev  $01.7FFA$   $3F A3$ LD A. \$03 D DATA 72A4 SP DFDF VA 01E2  $01.7FE2$  32 38 D  $ID \left( PAM \right) 228$ D DATA 72FA er ente  $121$ YOR A Emulicious - Video Viewe ama) View  $\mathbf{h}$  $\overline{25}$ -Tile Index:  $\rightarrow$   $\overline{c}$ 0 (\$0) @ VRAM 0000 - Divel Source Memory Tracer is disabled Arrangement  $Q$  8x8  $Q$  8 $x16$ Dalotto Auto  $\vee$ **Base Address** Auto Auto Palette Auto Refresh Refresh Display / Mode:  $\rho p / MA$ Horiz, / Vert. scroll: \$00 / \$00 | 0 / 0 Index: 0 (\$0) @ VRAM 3800 | row: 0 | column: 0  $\overline{\mathbf{v}}$  ( Tile Index: 235 (\$EB) @ VRAM 1D60 | Source: Memory Tracer is disabled  $\mathbf{h}$ Attributes: \$10 (hflip: false | vflip: false | palette: 0 | priority: true) | Source: Memory Tracer is disabled Transparency: O No Color  $\bigcirc$  Color 0  $\bigcirc$  Pink Auto Refresh Refresh  $\mathbf{h}$ 0 (\$0) @ VRAM 3F00 Index **Emulicious - Memory Editor**  $\mathbf{x}$  $\rightarrow$   $\rightarrow$ File Edit View Navigate CPU ROM RAM VRAM Palettes VDP PSG UUTILAU 51 80 70 EB EB EB FF 00 13 41 81 51 46 43 44 EB 00:11B0 EB EB EB EB EB FF 0C 13 6F 1E 1F DE 9F 5E 7F AF eeeev.......... 00:1100 AF FR FR FR FR  $\overline{13}$  AE 2E 00:1100 6E DE EB 00:11E0 **EB EB FF 3A 1A D2 E6** ëëv:.02:2.00E..1 cer is disabled D<sub>2</sub> ED CR 86 CD 00:11F0 EE 82 E3  $\frac{1}{2}$ , 6!1\*,,,,> 11.!! Refresh  $0011200$  $0 + 8720$  if  $\overline{16}$ 00:1210  $2K\delta$ 2LÒ!..". $\delta$ ū.x  $00:1220$  $0210$ :.Òö@2.ÒýË..Íï.  $\text{FOSDEM 2024}$  beginness as the case of  $\text{FOS}$  and  $\text{FOS}$  and  $\text{FOS}$  and  $\text{FOS}$  and  $\text{FOS}$  and  $\text{FOS}$  and  $\text{FOS}$  and  $\text{FOS}$  and  $\text{FOS}$  and  $\text{FOS}$  and  $\text{FOS}$  and  $\text{FOS}$  and  $\text{FOS}$  and  $\text{FOS}$  and 15/39 05 21 ñ!È...I.F!D.Ii.! DD 12 CD ED 05 3E 09 32 17 D2 06 3C C5 FD CB 00 Ý.Íí.> 2.Ò.<ÄÝË

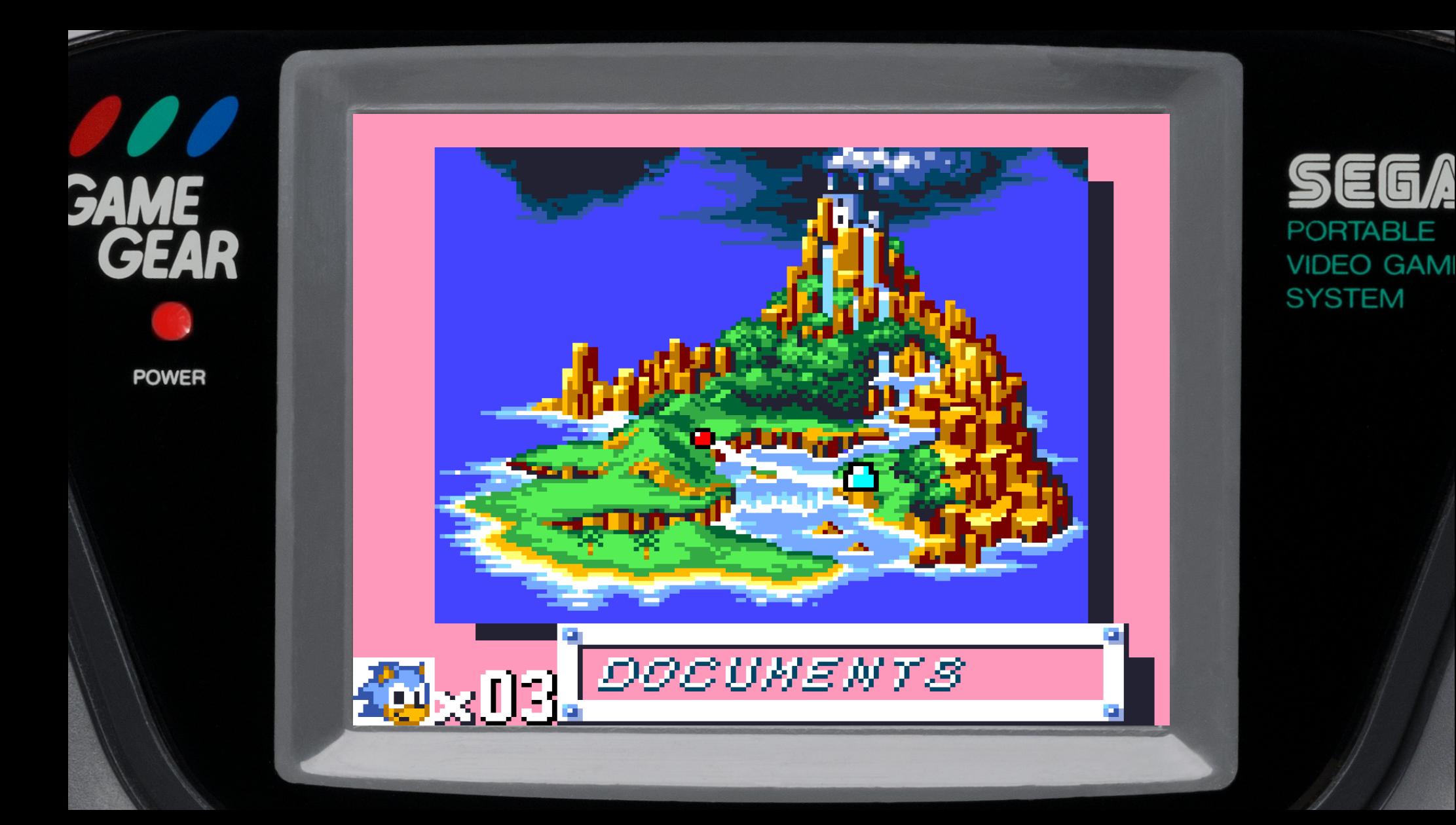

• Game boy : gbdev.io, Gekkio's CTR

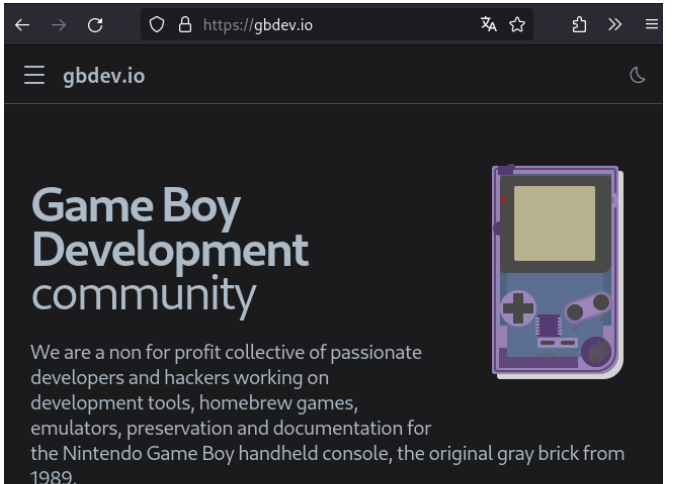

Join us on GitHub, Mastodon, Twitter and Discord.

### Game Boy: Complete Technical Reference

gekkio https://gekkio.fi January 7, 2024

Revision 135

- SMS
- Game Gear

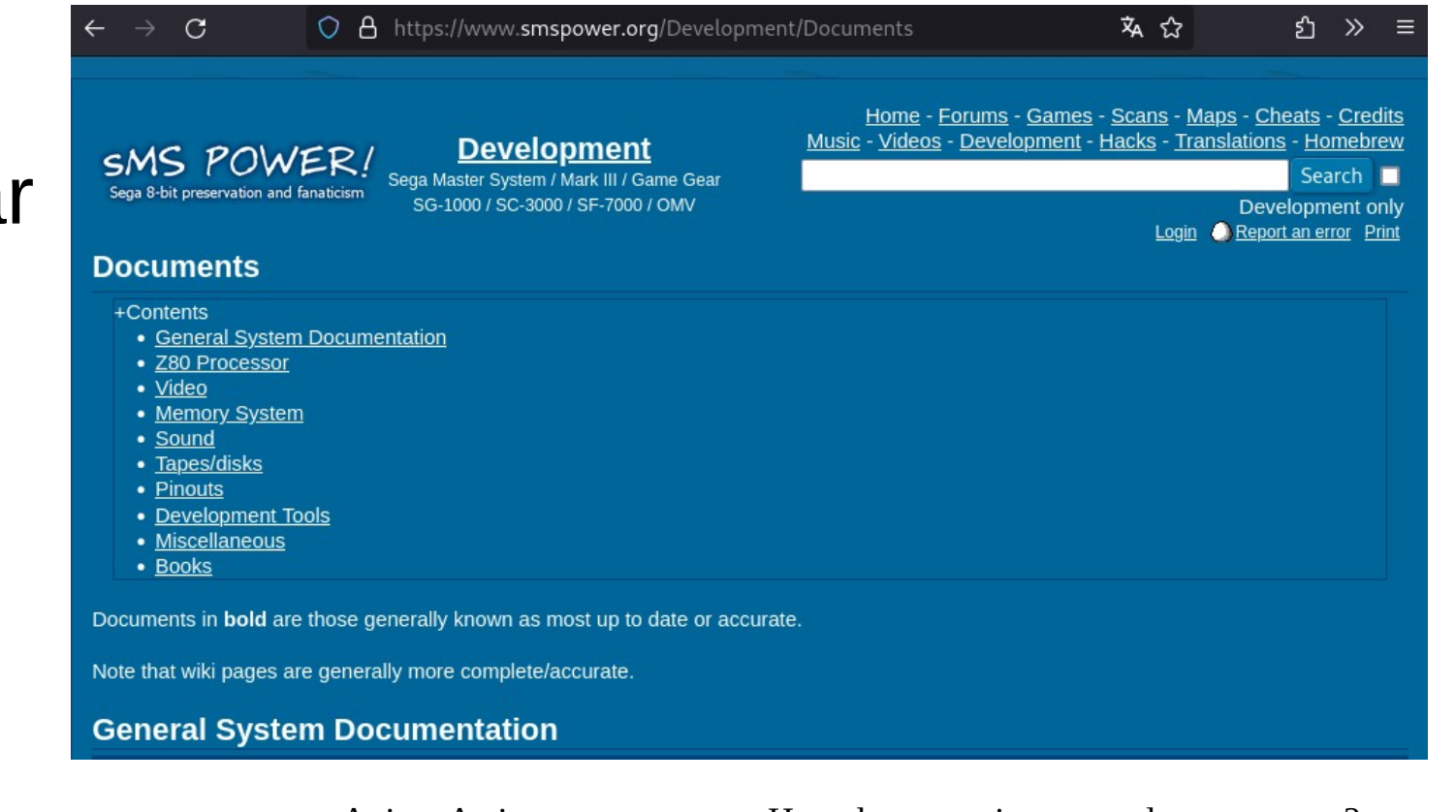

FOSDEM 2024 **Anisse Astier** How do you write an emulator anyway ? 18/39

Hardware Reference Manual for the SEGA Game Gear Console

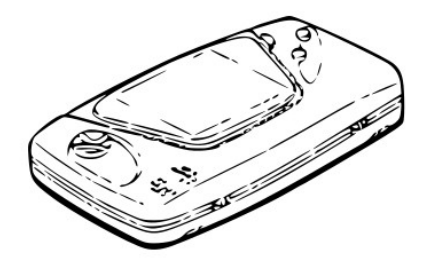

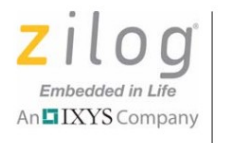

### The Undocumented Z80 Documented

**Z80 Microprocessors** 

Sean Young

Z80 CPU

Version 0.91, 18th September, 2005

**User Manual** UM008011-0816

FOSDEM 2024 **Anisse Astier** How do you write an emulator anyway ? 19/39

• Do web searches with technical terms. Ex : search for <sound chip name> (SN76498/PSG) instead of <console sound>

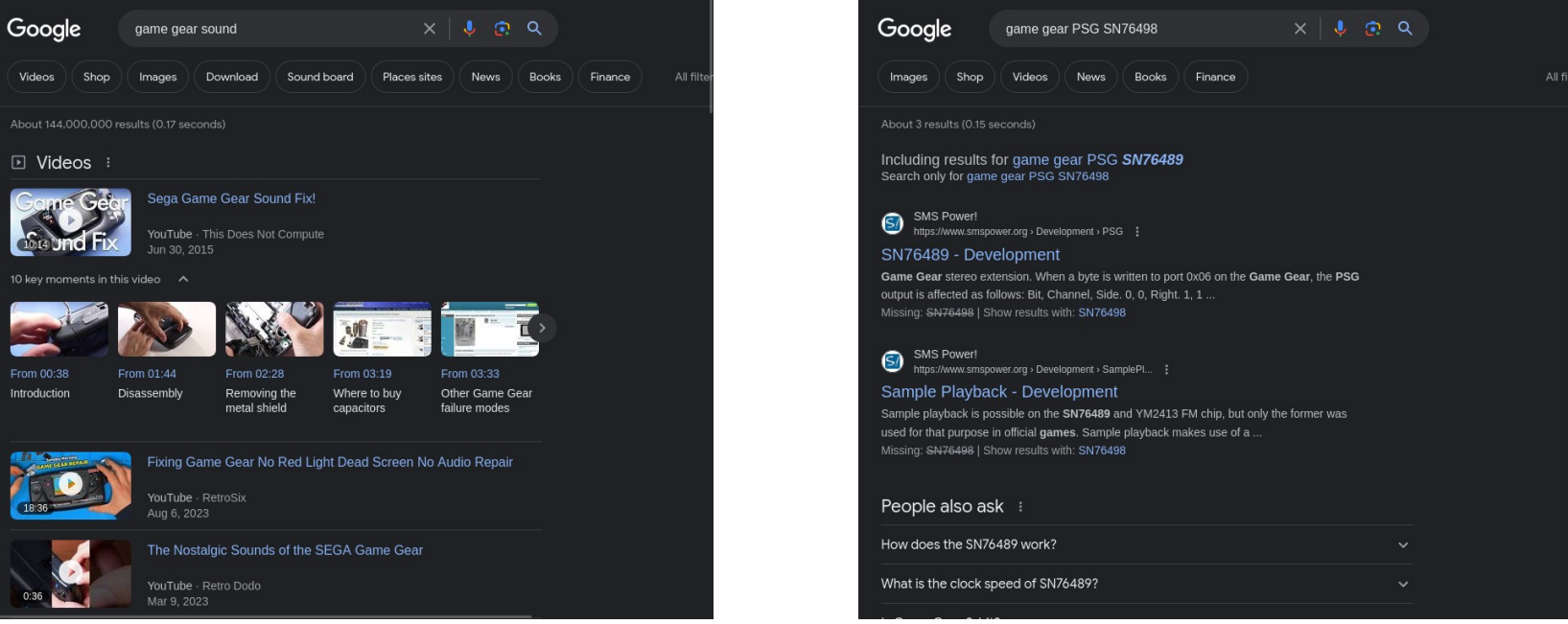

FOSDEM 2024 **Anisse Astier** How do you write an emulator anyway ? 20/39

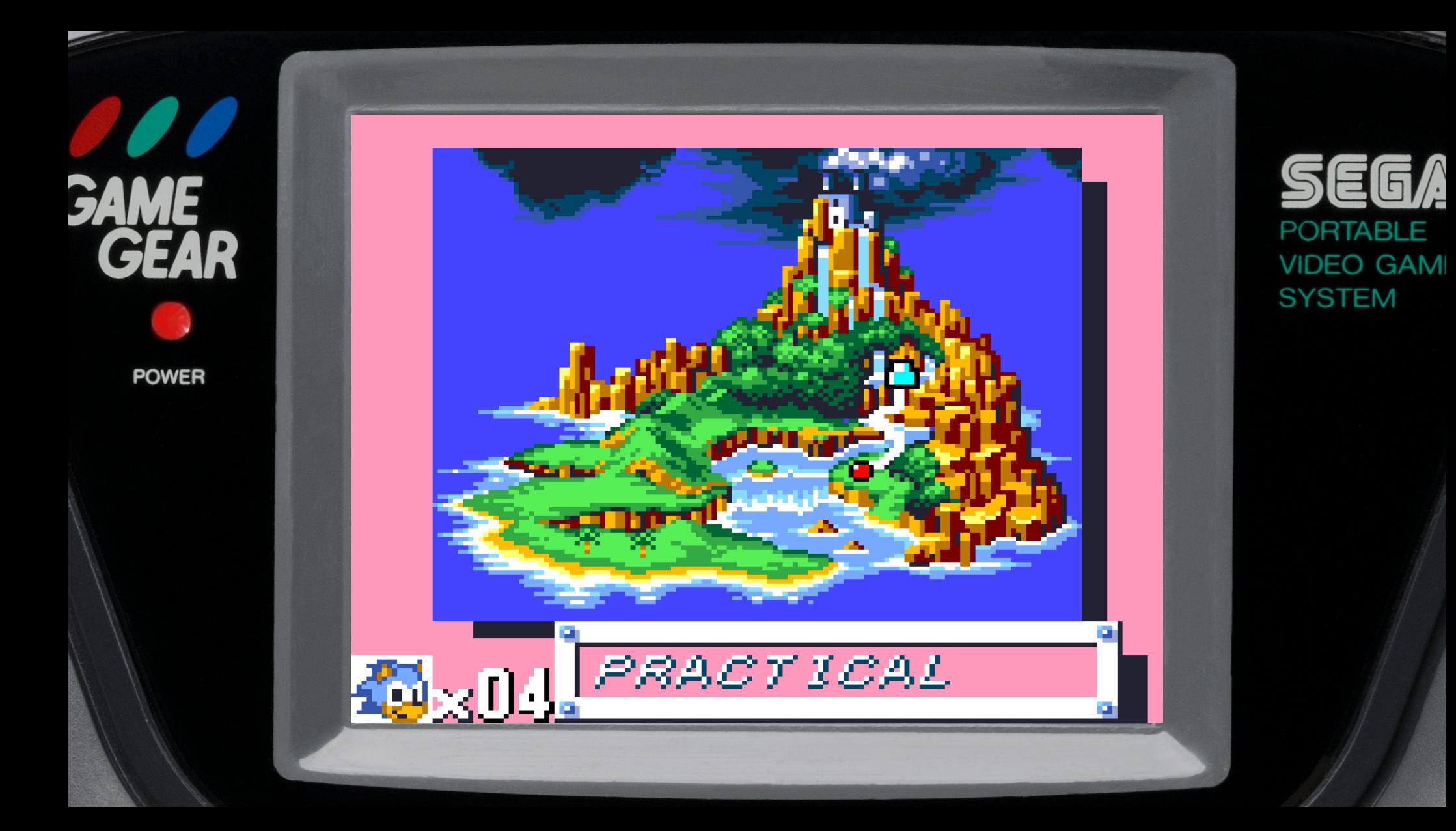

# Device I/O

- Used to be almost as simple as writing to a memory address
- Dedicated instructions

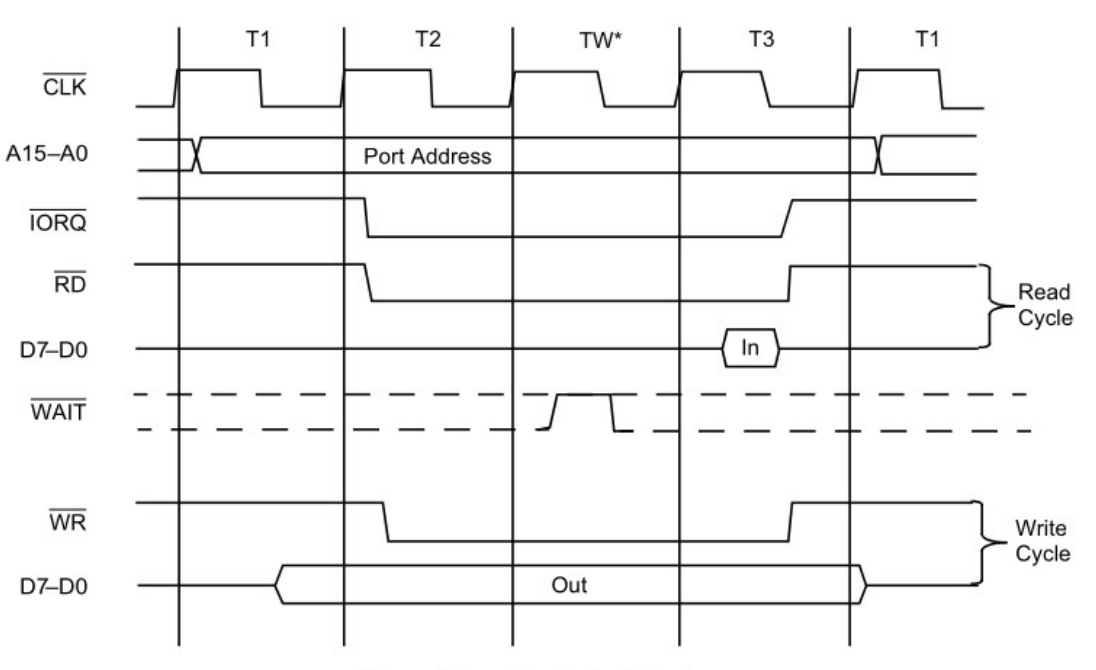

Figure 7. Input or Output Cycles

FOSDEM 2024 **Anisse Astier** How do you write an emulator anyway ? 22/39

# Displaying something and making sound

- Understand your host platform first
- Hello world of video
	- Display a pixel buffer, change it 60 times a second
- Hello world of sound
	- Play a sine or square wave
- Nothing emulator specific

# Graphics emulation

- Needs hardware understanding
- VDP example
	- VRAM/Regs I/O
	- Two planes : BG and sprites
	- BG is on torus, scrollable

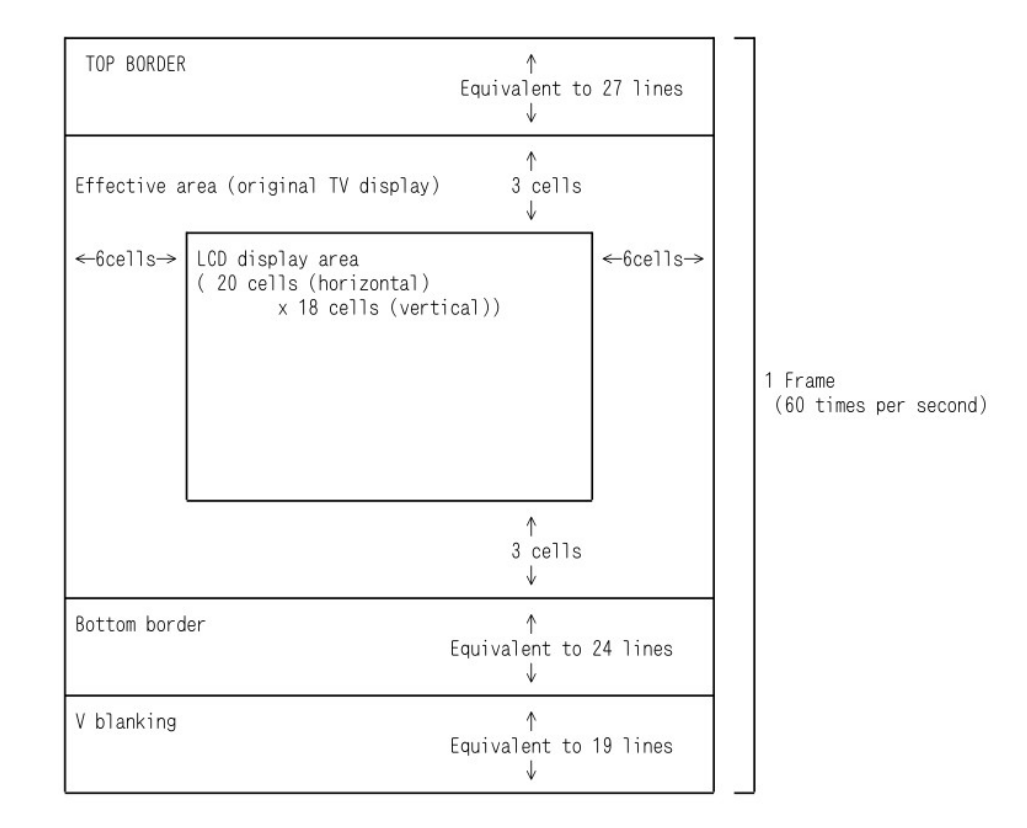

# Graphics emulation

- VDP example (cont)
	- Sprites are limited
	- Color encoding
	- Sprite pixel encoding
- Sync strategy: line

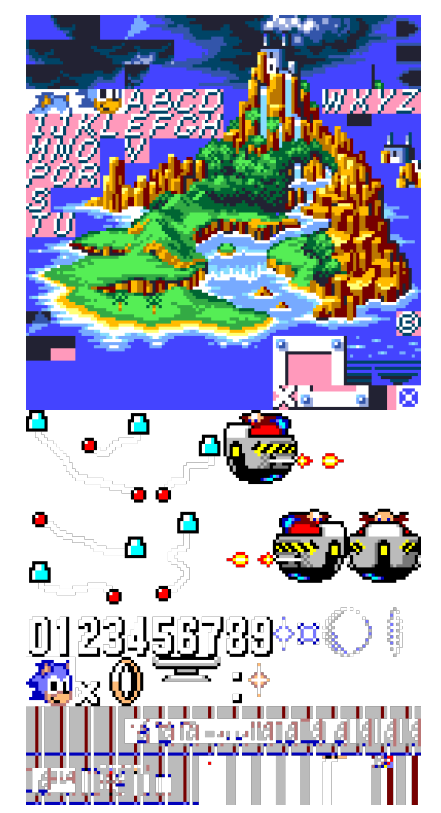

### Sound emulation

- Needs hardware understanding
- PSG example
	- Regs I/O
	- Channels
	- **Tones** 
		- Counter
	- Noise
		- Random/LFSR
		- Periodic

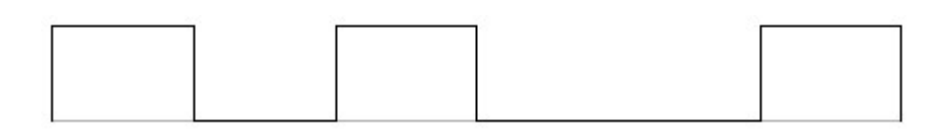

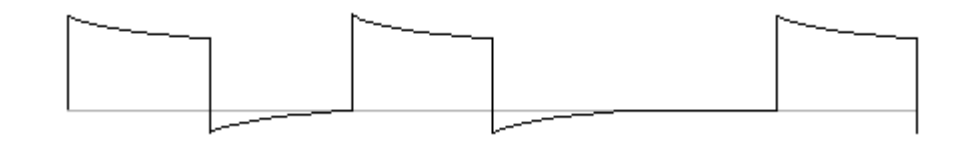

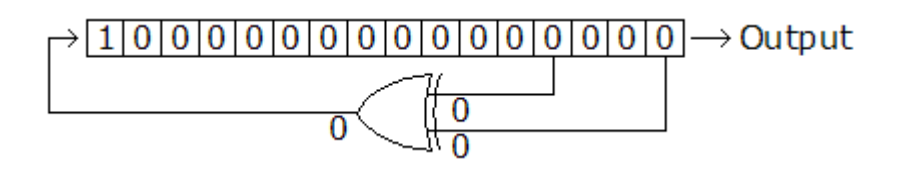

FOSDEM 2024 **Anisse Astier** How do you write an emulator anyway ? 26/39

### Sound emulation

- Start simple
	- Square wave
- Example : counter, not frequency

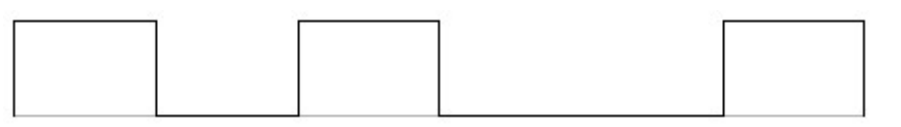

- Example : playing samples
- Sync strategy: cycles

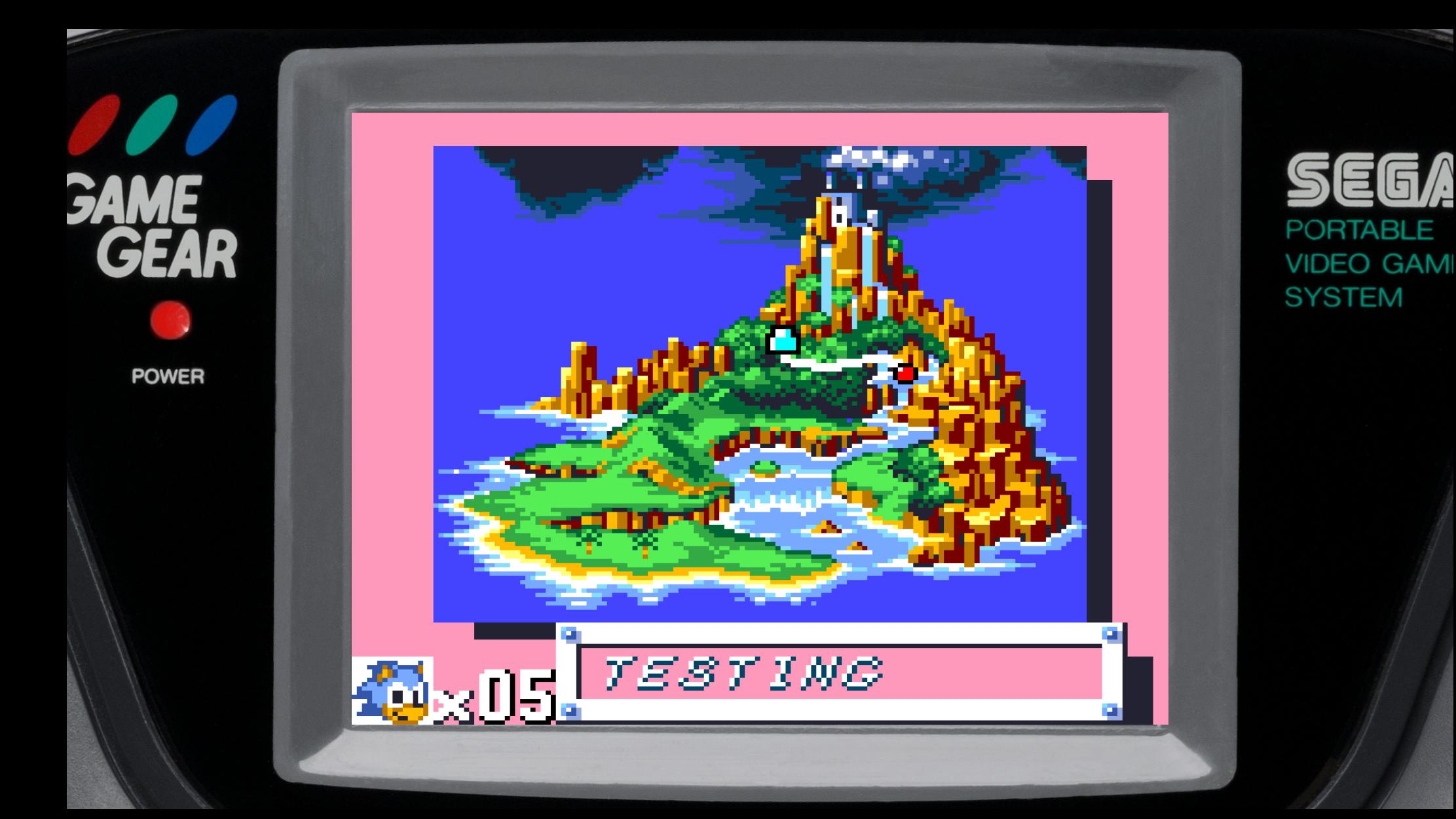

# Emulator testing: CPU

- Unit test components using existing test suites.
- Examples for Z80
	- Zexall
	- Z80test
	- Fuse test suite

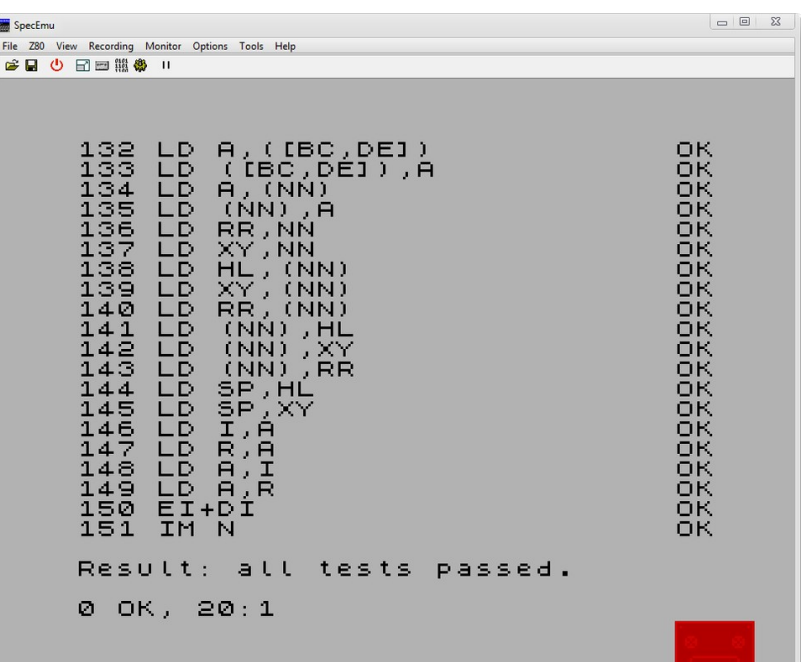

# Emulator testing: audio

- Sound:
	- Listen to music, needs a good ear
	- FFTs
	- Can you hear samples (SEGA sound)

# Emulator testing: roms and display

• GG test suite, SMS test suite, inspired by 240p

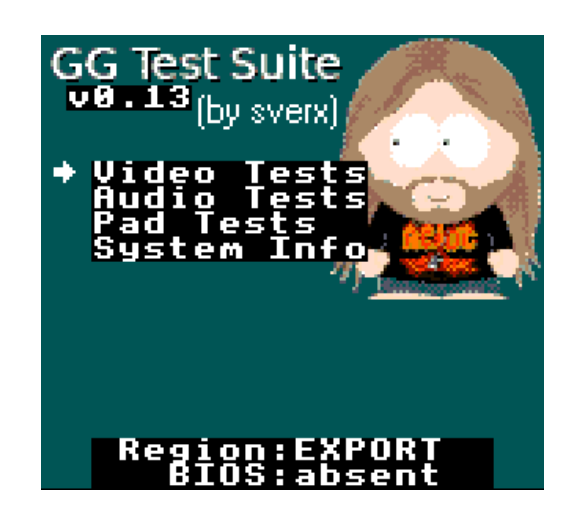

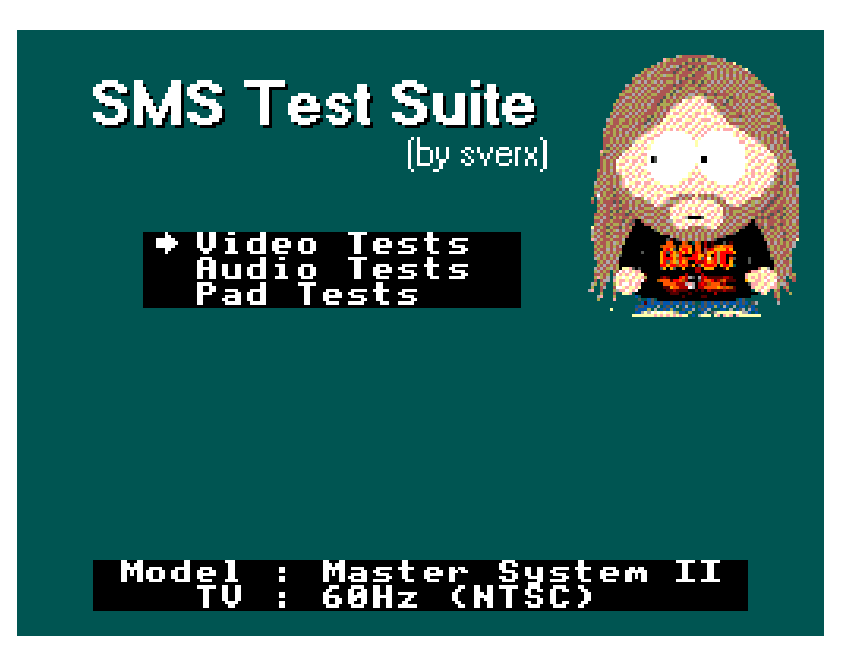

# Emulator testing: roms and display

- Game boy examples:
	- dmg-acid2 ppu test
	- Blargg's gb tests
	- Mooneye test suite

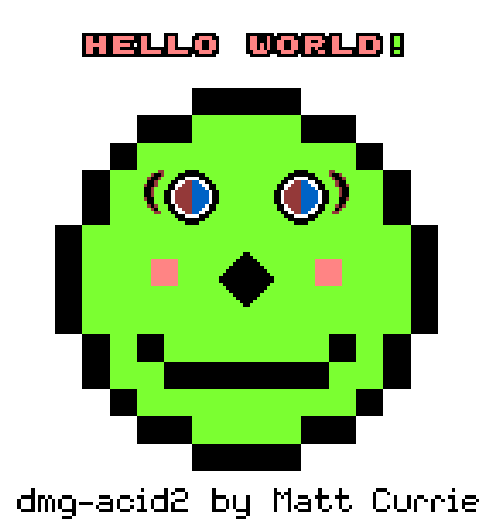

# Emulator testing: frame generation

- Integration testing: automate frame generation
	- Everything is deterministic
- Compare with other (good) emulators
- Use real hardware
	- Tip: use flash carts
- Try lots of software/games/roms

### Emulator testing: frame generation

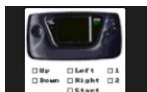

ButtonTest 19 nng

Aick & Mack as The

**Global Gladiators** 

Rev 1 (19... - 250.png)

Sonic the Hedgehog

2 (1992) (Sega), 515

S-3-s-183.png

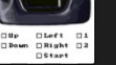

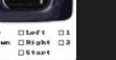

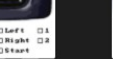

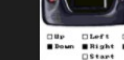

 $R-1$  ppg

Mick & Mack as The

**Global Gladiators** 

Rev 1 (19... - 250.png)

**UNDER GROUND** 

Sonic the Hedgehog

 $S-3-S-18... -180.$ png

Sonic The Hedgehog Wonder Boy III - T

2 (1992) (Sega), 515

ZDNE 1

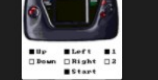

ButtonTest.19-B-D-ButtonTest.19-S-A-Mick & Mack as The  $U-I-1$  ppg

Mick & Mack as The

**Global Gladiators** 

Rev 1 (19... - 250.png)

**PLOYED** 

Sonic The Hedgehog

- Triple Trouble

(USA, Eu... 1-r-3.png)

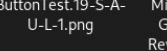

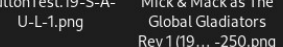

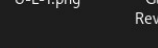

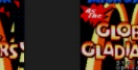

Mick & Mack as The

**Global Gladiators** 

Rev 1 (19... - 250.png)

Sonic The Hedgehog

- Triple Trouble

(USA, Eur...440.png

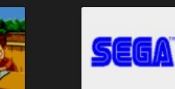

Mick & Mack as The

**Global Gladiators** 

Rev 1/19 ... - 250 png

 $26.$ pna

Mick & Mack as The Sonic the Hedgehod **Global Gladiators** 2 (1992) (Sega) Rev 1 (19...2544.png)  $127.$ png

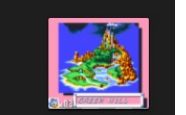

Mick & Mack as Th

**Global Gladiators** 

Rev 1/19 ... - 250.pn

Sonic The Hedgehog Sonic The Hedgehog (World) (Rev 1).26-(World) (Rev 1). S-26-s-6...-351.pnc

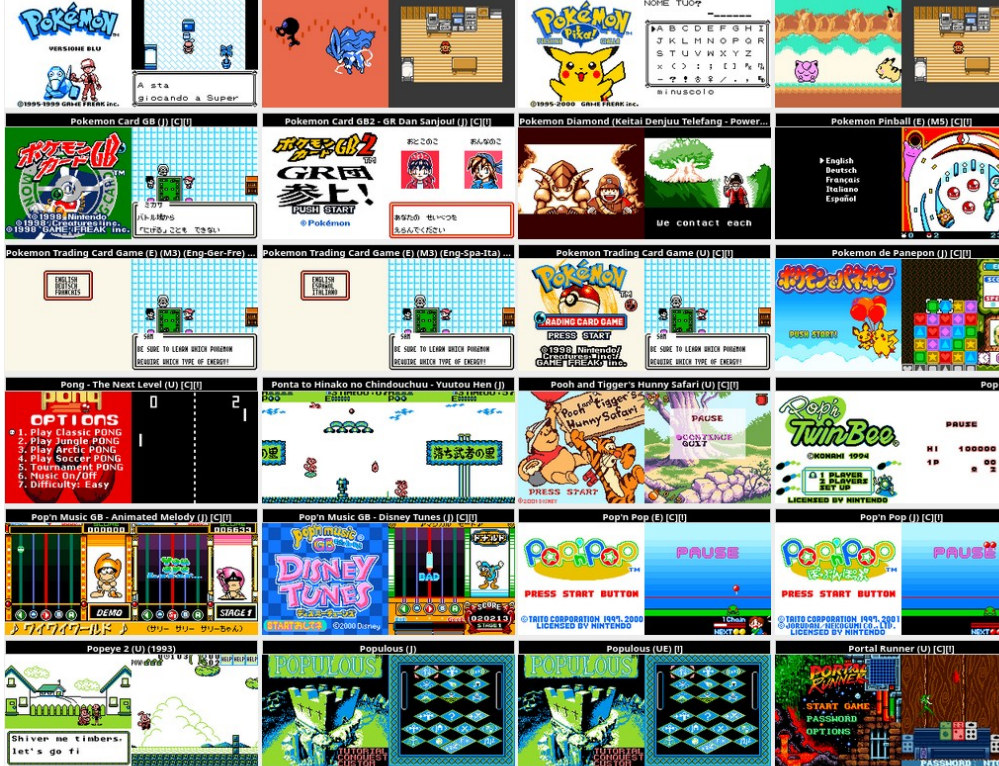

FOSDEM 2024 **Anisse Astier** How do you write an emulator anyway ? 34/39

/ersione Oro (I) [C][!]

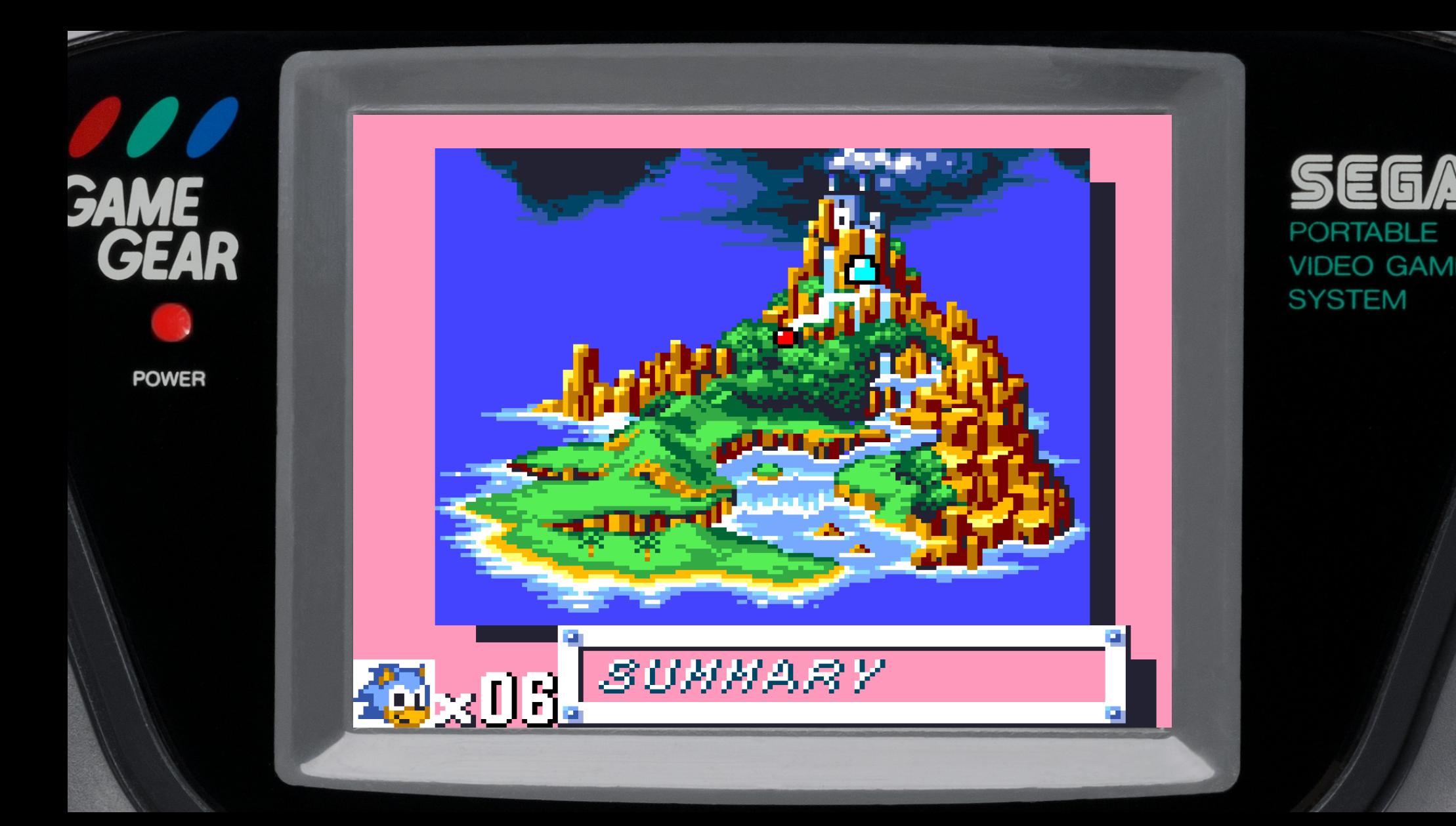

### **Summary**

- Pick platforms
- Start small
- Read lots of documentation
- Test
- Write and talk about it

### Thank you ! Questions ?

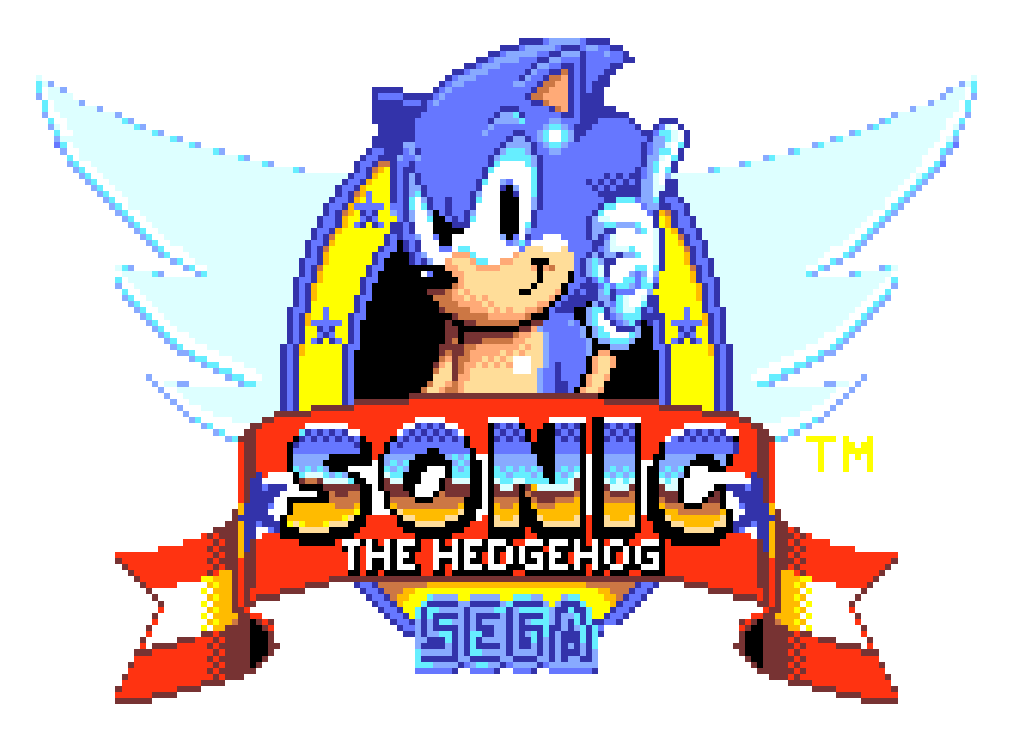

# Links

- My emulator, gears: <https://github.com/anisse/gears>
- gears in the browser: <https://anisse.github.io/gears>
- Romhack to generate level screens: <https://gist.github.com/anisse/c6e4101236708890381414f48804201b>
- Linux on scratch: <https://turbowarp.org/892602496/>
- <https://github.com/gbdev/awesome-gbdev#emulator-development>
- SMS test suite <https://github.com/sverx/SMSTestSuite>
- GG test suite <https://github.com/sverx/GGTestSuite/>
- Game boy test roms compilation: <https://github.com/c-sp/gameboy-test-roms>

### Sources

- Game gear by Evan-Amos Own work, Public Domain, [https://commons.wikimedia.org/w/index.php?curid=133171](https://commons.wikimedia.org/w/index.php?curid=13317134) [34](https://commons.wikimedia.org/w/index.php?curid=13317134)
- Screenshots from Sameboy <https://sameboy.github.io/>
- BGB: https://bqb.bircd.org/shots.html
- dmg-acid2 image: <https://github.com/mattcurrie/dmg-acid2>

39/39

FOSDEM 2024 **Anisse Astier** How do you write an emulator anyway ? • Z80test result on specemu: [https://www.spectrumcomputing.co.uk/forums/viewtopic.ph](https://www.spectrumcomputing.co.uk/forums/viewtopic.php?t=752) [p?t=752](https://www.spectrumcomputing.co.uk/forums/viewtopic.php?t=752)